# **WebDevOps Documentation Documentation**

*Release 0.0.2*

**Florian Tatzel**

March 21, 2016

#### Contents

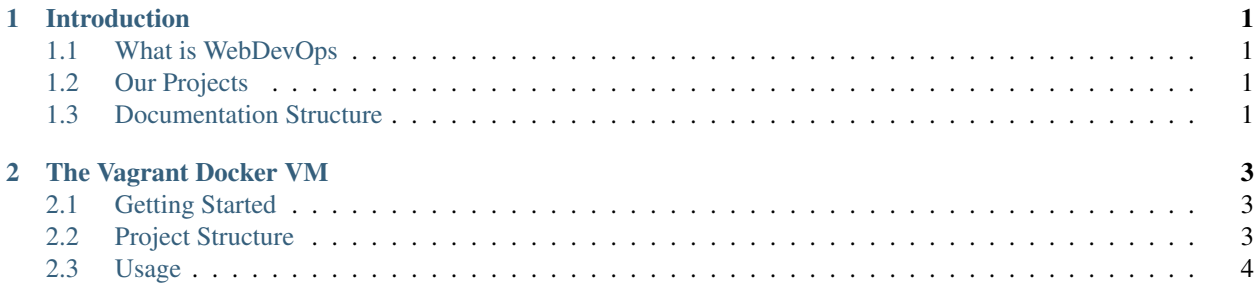

**CHAPTER 1**

## **Introduction**

<span id="page-4-0"></span>Introduction Content

# <span id="page-4-1"></span>**1.1 What is WebDevOps**

This section is not done yet!

# <span id="page-4-2"></span>**1.2 Our Projects**

This section is not done yet!

# <span id="page-4-3"></span>**1.3 Documentation Structure**

This section is not done yet!

## **The Vagrant Docker VM**

<span id="page-6-0"></span>Our Vagrant Docker VM is designed to give you a convenient way to develop your web-app and comes with everything you need to get started with our Docker Boilerplates.

In this documentation you can learn how to get started with the Vagrant Docker VM, as well as learn about each internal part so you can customize it as you wish.

## <span id="page-6-1"></span>**2.1 Getting Started**

#### **2.1.1 Requirements**

This section is not done yet!

#### **2.1.2 Installation**

This section is not done yet!

#### **2.1.3 Usage**

This section is not done yet!

## <span id="page-6-2"></span>**2.2 Project Structure**

This section is not done yet!

### **2.2.1 The Vagrantfile Configuration**

This section is not done yet!

#### **2.2.2 Configuring the vm.yml**

This section is not done yet!

### **2.2.3 Provisioning**

This section is not done yet!

#### **Ansible Roles**

This section is not done yet!

## **2.2.4 Ansible Roles Configuration**

This section is not done yet!

## <span id="page-7-0"></span>**2.3 Usage**

This section is not done yet!

## **2.3.1 Configurations and Data sheets**

This section is not done yet!

#### **2.3.2 File Sharing**

This section is not done yet!

## **2.3.3 Integrated Mailserver**

This section is not done yet!